# **Requirements for Azure Synapse Analytics**

#### **Contents**

- [ODBC Connection](#page-0-0)
- [Location Connection](#page-0-1)
- [Integrate and Refresh](#page-1-0)
	- [Grants for Compare, Refresh and](#page-1-1)  [Integrate](#page-1-1)

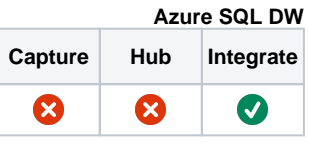

This section describes the requirements, access privileges, and other features of HVR when using Azure Synapse Analytics (formerly Azure SQL Data Warehouse) for replication. Azure Synapse Analytics is the Platform as a Service (PaaS) data warehouse and big data analytics of Microsoft's Azure Cloud Platform. HVR supports Azure Synapse Analytics through its regular SQL Server driver. For information about compatibility and supported versions of Azure Synapse Analytics with HVR platforms, see [Platform Compatibility Matrix.](https://www.hvr-software.com/docs/display/HVR5/Platform+Compatibility+Matrix)

For information about the [Capabilities](https://www.hvr-software.com/docs/display/HVR5/Capabilities) supported by HVR on Azure Synapse Analytics, see [Capabilities](https://www.hvr-software.com/docs/display/HVR5/Capabilities+for+Azure+Synapse+Analytics) [for Azure Synapse Analytics.](https://www.hvr-software.com/docs/display/HVR5/Capabilities+for+Azure+Synapse+Analytics)

For information about the supported data types and mapping of data types in source DBMS to the corresponding data types in target DBMS or file format, see [Data Type Mapping.](https://www.hvr-software.com/docs/display/HVR5/Data+Type+Mapping)

### <span id="page-0-0"></span>**ODBC Connection**

Microsoft [SQL Server Native Clien](https://docs.microsoft.com/en-us/sql/relational-databases/native-client/sql-server-native-client?view=sql-server-2017)t must be installed on the machine from which HVR connects to Azure Synapse. For more information about [downloading](https://www.microsoft.com/en-us/download/details.aspx?id=50402) and [installing SQL Server Native Client](https://docs.microsoft.com/en-us/sql/relational-databases/native-client/applications/installing-sql-server-native-client?view=sql-server-2017), refer to [Microsoft documentation.](https://docs.microsoft.com/)

For information about the supported ODBC driver version, refer to the HVR release notes (**hvr.rel**) available in **hvr\_home** directory or the download page.

### <span id="page-0-1"></span>**Location Connection**

This section lists and describes the connection details required for creating Azure Synapse location in HVR.

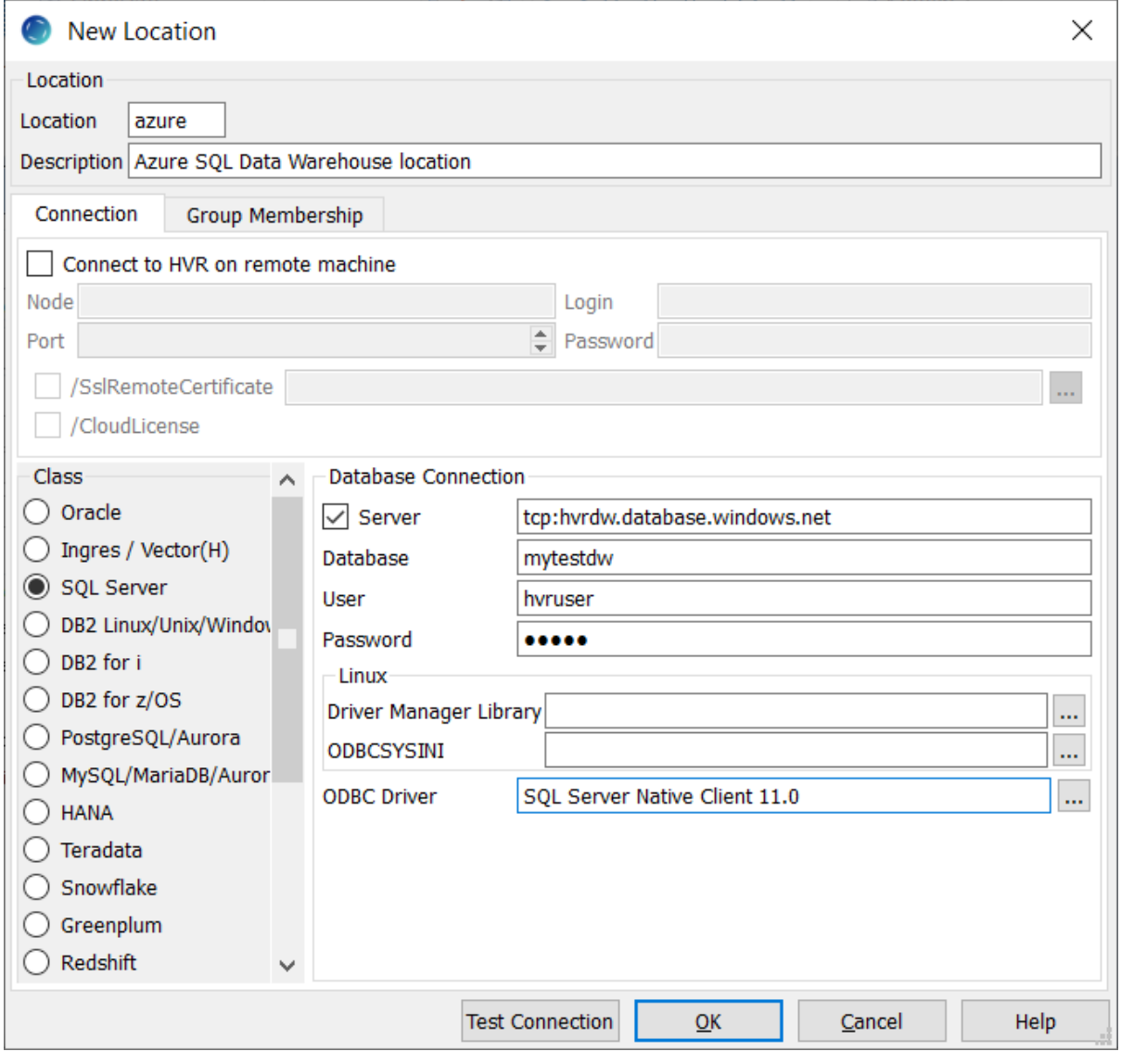

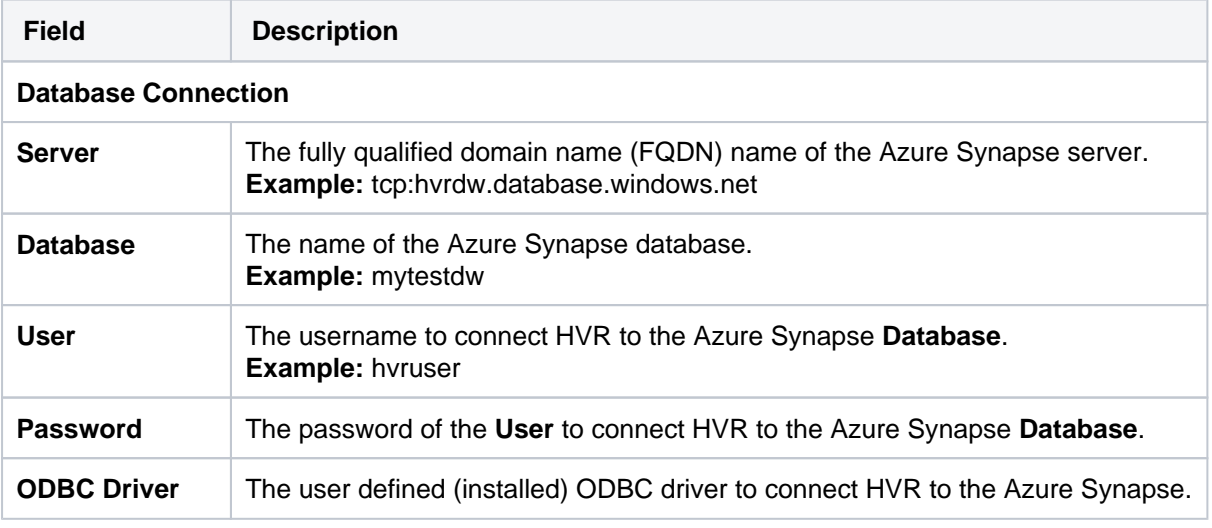

## <span id="page-1-0"></span>**Integrate and Refresh**

HVR uses the following interfaces to write data into an SQL Server location:

- SQL Server ODBC driver, used to perform continuous **[Integrate](https://www.hvr-software.com/docs/display/HVR5/Integrate)** and row-wise **[Refresh](https://www.hvr-software.com/docs/display/HVR5/Hvrrefresh)**
- <span id="page-1-1"></span>SQL Server BCP interface, used for copying data into database tables during bulk **[Refresh](https://www.hvr-software.com/docs/display/HVR5/Hvrrefresh)** and loading data into burst tables during **[Integrate](https://www.hvr-software.com/docs/display/HVR5/Integrate)** with **/Burst**.

#### **Grants for Compare, Refresh and Integrate**

The HVR **User** requires the following privileges:

```
 grant create table to hvr_user
grant select, insert, update, delete on replicated tables to hvr_user
```
If the HVR **User** needs to bulk refresh or alter tables which are in another schema (using action **[TablePr](https://www.hvr-software.com/docs/display/HVR5/TableProperties) [operties](https://www.hvr-software.com/docs/display/HVR5/TableProperties) /Schema=**myschema) then the following grants are needed:

```
 grant control on schema :: myschema to hvr_user
```
When HVR Refresh is used to create the target tables, the following is also needed:

grant create table on schema :: myschema to hvr\_user

HVR's internal tables, like burst and state-tables, will be created in the user's default\_schema. The default\_schema can be changed using:

alter user hvr\_user with default\_schema = myschema